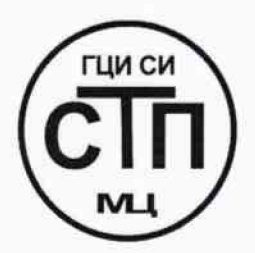

**ООО Центр Метрологии «СТП»**

Регистрационный № RA .RU.311229 выдан 30.07.2015 г.

«УТВЕРЖДАЮ» Технический директор ООО Центр Метрологии «СТП» «Или И.А. Яценко 22» geratps 2015 r.

# **Государственная система обеспечения единства измерений**

**Система измерений количества и параметров свободного нефтяного газа на продувку линии СППК КСУ ЦППН УПНГ ООО «Башнефть-Полюс»**

**МЕТОДИКА ПОВЕРКИ**

# **МП 2212/2-311229-2015**

 $45.63994.16$ 

г. Казань 2015

# СОДЕРЖАНИЕ

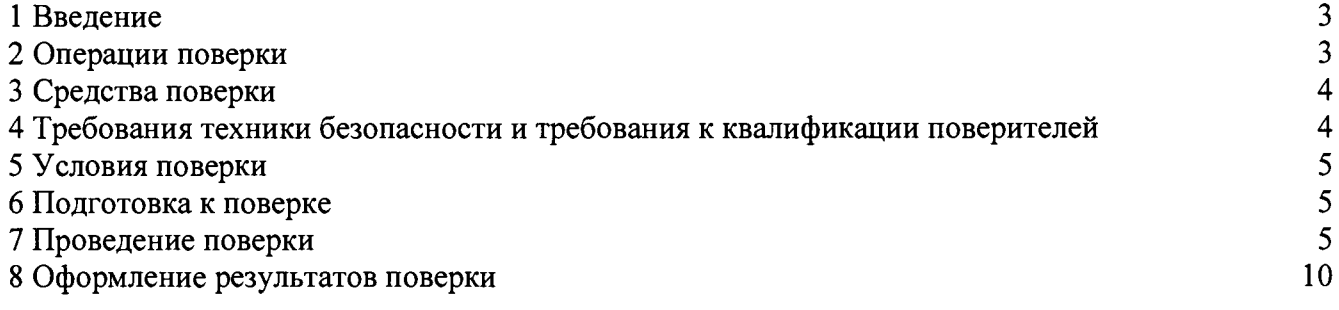

 $\sim 10^{11}$  m  $^{-1}$ 

1.1 Настоящая инструкция распространяется на систему измерений количества и параметров свободного нефтяного газа на продувку линии СППК КСУ ЦППН УПНГ ООО «Башнефть-Полюс», заводской № СИКГ 1015, изготовленную и принадлежащую ООО «Башнефть-Полюс», г. Нарьян-Мар, и устанавливает методику первичной поверки до ввода в эксплуатацию и после ремонта, а также методику периодической поверки в процессе эксплуатации.

1.2 Система измерений количества и параметров свободного нефтяного газа на продувку линии СППК КСУ ЦППН УПНГ ООО «Башнефть-Полюс» (далее - СИКГ) предназначена для измерения объемного расхода (объема) свободного нефтяного газа (далее - газа) при рабочих условиях и приведения объемного расхода (объема) газа к стандартным условиям по ГОСТ 2939-63.

1.3 Принцип действия СИКГ заключается в непрерывном измерении, преобразовании и обработке при помощи системы обработки информации (далее-СОИ) входных сигналов, поступающих по измерительным каналам (далее - ИК) от измерительных преобразователей (далее - ИП) расхода, давления, температуры.

1.4 СИКГ состоит из одной измерительной линии (далее- ИЛ) DN 25, на которой установлены:

- расходомер-счетчик вихревой 8800 (Госреестр № 14663-06);

- датчик температуры 644 (Госреестр № 39539-08);

-преобразователь давления измерительный 3051TG (Госреестр № 14061-10) (далее - 3051TG).

1.5 СОИ СИКГ включает:

- вычислитель УВП-280А.01 (Госреестр № 18379-09);

- преобразователи измерительные тока и напряжения с гальванической развязкой (барьеры искрозащиты) KFD2-STC4-Ex2 (Госреестр № 22153-08).

1.6 Расчет объемного расхода (объема) газа при стандартных условиях выполняется вычислителем УВП-280А.01 на основе измеренного объемного расхода газа при рабочих условиях, плотности газа при стандартных условиях и плотности газа при рабочих условиях.

1.7 СИКГ представляет собой единичный экземпляр измерительной системы, спроектированной для конкретного объекта из компонентов серийного отечественного и импортного изготовления. Монтаж и наладка СИКГ осуществлены непосредственно на объекте эксплуатации в соответствии с проектной документацией СИКГ и эксплуатационными документами ее компонентов.

1.8 Поверка СИКГ проводится поэлементно:

- поверка СИ, входящих в состав СИКГ, осуществляется в соответствии с их методиками поверки;

- ИК СИКГ поверяют на месте эксплуатации СИКГ в соответствии с настоящей методикой поверки;

- метрологические характеристики СИКГ определяют расчетным методом в соответствии с настоящей методикой поверки.

1.9 Интервал между поверками СИ, входящих в состав СИКГ, - в соответствии с описаниями типа на эти СИ.

1.10 Интервал между поверками СИКГ - 3 года.

### **2 ОПЕРАЦИИ ПОВЕРКИ**

При проведении поверки должны быть выполнены операции, приведенные в таблице 2.1.

Таблица 2.1 - Операции поверки

| No        | Наименование операции                          | Номер пункта     |
|-----------|------------------------------------------------|------------------|
| $\Pi/\Pi$ |                                                | методики поверки |
|           | Проверка технической документации              |                  |
|           | Внешний осмотр                                 |                  |
|           | Опробование                                    |                  |
|           | Определение метрологических характеристик СИКГ |                  |
|           | Оформление результатов поверки                 |                  |

### 3 СРЕДСТВА ПОВЕРКИ

3.1 При проведении поверки СИКГ применяют эталоны и СИ, приведенные в таблице 3.1.

Таблица 3.1 - Основные эталоны и СИ

| Номер пункта | Наименование и тип основного и вспомогательного средства поверки и                    |  |  |
|--------------|---------------------------------------------------------------------------------------|--|--|
| методики     | метрологические и основные технические характеристики средства поверки                |  |  |
|              | 610<br>Барометр-анероид М-67 с<br>пределами измерений<br><b>OT</b>                    |  |  |
| 5.1          | $\pm$ 0,8 мм рт.ст.,<br>790 мм рт.ст., погрешность измерения<br>$\overline{10}$<br>ДΟ |  |  |
|              | TY 2504-1797-75.                                                                      |  |  |
| 5.1          | Психрометр аспирационный М34, пределы измерений влажности от 10 % до                  |  |  |
|              | 100 %, погрешность измерения $\pm$ 5 %.                                               |  |  |
|              | Термометр ртутный стеклянный ТЛ-4 (№ 2) с пределами измерений от 0 °С                 |  |  |
| 5.1          | до 55 °С по ГОСТ 28498-90. Цена деления шкалы 0,1 °С.                                 |  |  |
|              | Калибратор многофункциональный MC5-R-IS: диапазон воспроизведения                     |  |  |
| 7.4          | силы постоянного тока от 0 до 25 мА, пределы допускаемой основной                     |  |  |
|              | погрешности воспроизведения $\pm$ (0,02 % показания + 1 мкА).                         |  |  |

3.2 Допускается использование других эталонов и СИ с характеристиками, не уступающими характеристикам, указанным в таблице 3.1.

3.3 Все применяемые СИ должны иметь действующие поверительные клейма или свидетельства о поверке.

# 4 ТРЕБОВАНИЯ ТЕХНИКИ БЕЗОПАСНОСТИ И ТРЕБОВАНИЯ К КВАЛИФИКАЦИИ ПОВЕРИТЕЛЕЙ

4.1 При проведении поверки должны соблюдаться следующие требования:

- корпуса применяемых СИ должны быть заземлены в соответствии с их эксплуатационной документацией;

- ко всем используемым СИ должен быть обеспечен свободный доступ для заземления, настройки и измерений;

- работы по соединению вспомогательных устройств должны выполняться до подключения к сети питания;

- обеспечивающие безопасность труда, производственную санитарию и охрану окружающей среды;

технической эксплуатации электроустановок - предусмотренные «Правилами потребителей» и эксплуатационной документацией оборудования, его компонентов и применяемых средств поверки.

4.2 К работе по поверке должны допускаться лица:

- достигшие 18-летнего возраста;

- прошедшие инструктаж по технике безопасности в установленном порядке;

<span id="page-4-0"></span>- изучившие эксплуатационную документацию на СИКГ, СИ, входящие в состав СИКГ, и средства поверки.

### **5 УСЛОВИЯ ПОВЕРКИ**

При проведении поверки должны соблюдаться следующие условия:

 $-$  температура окружающего воздуха,  $\rm{C}$  (20±5)

- относительная влажность, % от 30 до 80

 $-$  атмосферное давление, кПа от 84 до 106,7

### **6 ПОДГОТОВКА К ПОВЕРКЕ**

Перед проведением поверки выполняют следующие подготовительные операции:

- проверяют заземление СИ, работающих под напряжением;

- эталонные СИ и СОИ СИКГ выдерживают при температуре указанной в разделе 5 не менее 3-х часов, если время их выдержки не указано в инструкции по эксплуатации;

- эталонные СИ и СОИ СИКГ устанавливают в рабочее положение с соблюдением указаний эксплуатационной документации;

- осуществляют соединение и подготовку к проведению измерений эталонных СИ и СОИ СИКГ в соответствии с требованиями эксплуатационной документации.

### **7 ПРОВЕДЕНИЕ ПОВЕРКИ**

#### 7.1 **Проверка технической документации**

7.1.1 При проведении проверки технической документации проверяют:

- наличие руководства по эксплуатации СИКГ;

- наличие паспорта СИКГ;

- наличие свидетельства о предыдущей поверке СИКГ (при периодической поверке);

- наличие паспортов (формуляров) СИ, входящих в состав СИКГ;

- наличие действующих свидетельств о поверке СИ, входящих в состав СИКГ.

7.1.2 Результаты поверки считают положительными при наличии всей технической документации по п. 7.1.1.

#### **7.2 Внешний осмотр СИКГ**

7.2.1 При проведении внешнего осмотра СИКГ контролируют выполнение требований технической документации к монтажу СИ, измерительно-вычислительных и связующих компонентов СИКГ.

7.2.2 При проведении внешнего осмотра СИКГ устанавливают состав и комплектность СИКГ.

7.2.3 Проверку выполняют на основании сведений, содержащихся в паспорте на СИКГ. При этом контролируют соответствие типа СИ, указанного в паспортах на СИ, записям в паспорте на СИКГ.

7.2.4 Результаты проверки считают положительными, если внешний вид, маркировка и комплектность СИКГ соответствуют требованиям технической документации.

#### **7.3 Опробование СИКГ**

### **7.3.1 Подтверждение соответствия программного обеспечения СИКГ**

7.3.1.1 Подлинность программного обеспечения (далее - ПО) СИКГ проверяют сравнением номера версии ПО с номером версии, зафиксированным при испытаниях в целях утверждения типа и отраженным в описании типа СИКГ.

7.3.1.2 Проверку идентификационных данных СИКГ проводят в следующей последовательности:

- нажимать кнопку «Ф2» на лицевой панели вычислителя УВП-280А.01;

- в появившемся меню выбирать раздел «информация»;

- нажать кнопку «Ф1» на лицевой панели вычислителя УВП-280А.01;

- полученный номер версии ПО сравнить с исходными, представленными в таблице 7.1.

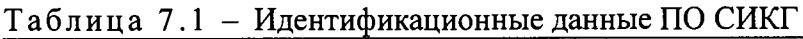

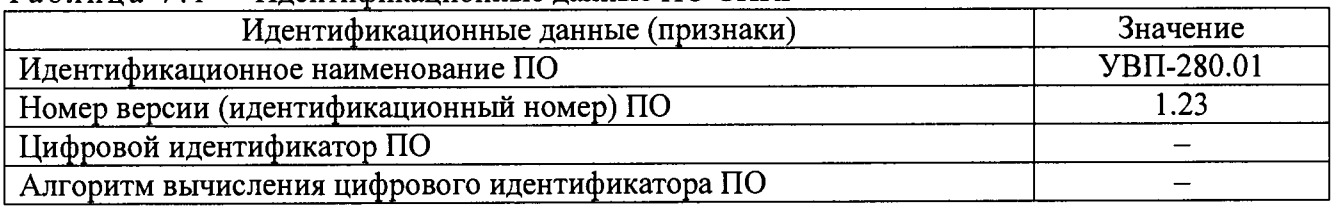

7.3.1.3 Проверяют возможность несанкционированного доступа к ПО СИКГ и наличие авторизации (введение логина и пароля), возможность обхода авторизации, проверка реакции ПО СИКГ на неоднократный ввод неправильного логина и (или) пароля (аутентификация).

7.3.1.4 Результаты опробования считают положительными, если номер версии ПО СИКГ совпадает с номером версии, приведенным в таблице 7.1 настоящей методики поверки, а также исключается возможность несанкционированного доступа к ПО СИКГ и обеспечивается аутентификация.

### 7.3.2 **Проверка работоспособности СИКГ**

7.3.2.1 Приводят СИКГ в рабочее состояние в соответствии с технической документацией фирмы-изготовителя на нее. Проверяют прохождение сигналов калибратора, имитирующих измерительные сигналы. Проверяют на мониторе АРМ оператора СИКГ показания по регистрируемым в соответствии с конфигурацией СИКГ параметрам технологического процесса.

7.3.2.2 Результаты опробования считаются положительными, если при увеличении/уменьшении значения входного сигнала соответствующим образом изменяются значения измеряемой величины на мониторе АРМ оператора СИКГ.

Примечание - Допускается проводить проверку работоспособности СИКГ одновременно с определением метрологических характеристик по п. 7.4 настоящей методики поверки.

### 7.4 **Определение метрологических характеристик СИКГ**

7.4.1 **Определение основной приведенной погрешности преобразования входного аналогового сигнала силы постоянного тока (от 4 до 20 мА)**

7.4.1.1 Отключить ИП ИК и к соответствующему каналу, включая барьер искрозащиты, подключить калибратор, установленный в режим имитации сигналов силы постоянного тока, в соответствии с инструкцией по эксплуатации.

7.4.1.2 С помощью калибратора задать электрический сигнал силы постоянного тока. В качестве реперных точек принимаются точки 4 мА, 8 мА, 12 мА, 16 мА, 20 мА.

7.4.1.3 Считать значения входного сигнала с дисплея вычислителя УВП-280А.01 и в каждой реперной точке вычислить приведенную погрешность *у*, , %, по формуле

$$
\gamma_{I} = \frac{I_{u\text{m}} - I_{\text{m}}}{I_{\text{max}} - I_{\text{min}}} \cdot 100 \,\%,\tag{1}
$$

где  $I_{\text{raw}}$  – значение тока, соответствующее показанию измеряемого параметра СИКГ в *і*-ой реперной точке, мА;

показание калибратора в *і*-ой реперной точке, мА;  $I_{\rm sm}$ 

*т -* максимальное значение границы диапазона аналогового сигнала силы *max* постоянного тока (от 4 до 20 мА), мА;

 $I_{min}$  - минимальное значение границы диапазона аналогового сигнала силы постоянного тока (от 4 до 20 мА), мА.

7.4.1.4 Если показания СИКГ можно просмотреть только в единицах измеряемой величины, то при линейной функции преобразования значение  $I_{\mu\nu}$ , мА, вычисляется по

формуле

$$
I_{u_{2M}} = \frac{I_{max} - I_{min}}{X_{max} - X_{min}} \cdot (X_{u_{2M}} - X_{min}) + I_{min},
$$
\n(2)

- где  $X_{\text{max}}$  максимальное значение измеряемого параметра, соответствующее максимальному значению границы диапазона аналогового сигнала силы постоянного тока (от 4 до 20 мА)  $(I_{max})$ , в абсолютных единицах измерений;
	- *Х тт -* минимальное значение измеряемого параметра, соответствующее минимальному значению границы диапазона аналогового сигнала силы постоянного тока (от 4 до 20 мА)  $(I_{\min})$ , в абсолютных единицах измерений;
	- *Хтм* значение измеряемого параметра, соответствующее задаваемому аналоговому сигналу силы постоянного тока (от 4 до 20 мА), в абсолютных единицах измерений. Считывают с дисплея вычислителя УВП-280А.01.

7.4.1.5 Результаты поверки считаются положительными, если рассчитанная основная приведенная погрешность преобразования входного аналогового сигнала силы постоянного тока (от 4 до 20 мА) в каждой реперной точке не выходит за пределы  $\pm 0.12$ %.

### **7.4.2 Определение основной приведенной погрешности ИК давления**

7.4.2.1 Основная приведенная погрешность ИК давления  $\gamma_{\mu\nu}$ , %, определяется по формуле

$$
\gamma_{HKP} = \pm \sqrt{\gamma_P^2 + \gamma_I^2},\tag{3}
$$

где

*Ур* - основная приведенная погрешность преобразователя давления, %;

 $\gamma$ - основная приведенная погрешность преобразования входного аналогового сигнала силы постоянного тока (от 4 до 20 мА), %, рассчитанная по п.7.4.1.

7.4.2.2 Результаты поверки считаются положительными, если рассчитанная основная приведенная погрешность ИК давления не выходит за пределы ±0,14 %.

### 7.4.3 **Определение основной абсолютной погрешности ИК температуры**

7.4.3.1 Основная абсолютная погрешность ИК температуры  $\Delta_{HK, T}$ , °С, определяется по формуле

$$
\Delta_{HK\,T} = \pm \sqrt{\Delta_t^2 + \left(\frac{\gamma_I \cdot (t_{\text{max}} - t_{\text{min}})}{100\,\%}\right)^2},\tag{4}
$$

где

- основная абсолютная погрешность преобразователя температуры, °С;  $\Delta$ .

 $\gamma$ , - основная приведенная погрешность преобразования входного аналогового сигнала силы постоянного тока (от 4 до 20 мА), %, рассчитанная по п.7.4.1;

*t -* максимальное значение диапазона измерения температуры, °С;  $t_{\rm max}$ 

$$
t_{\text{min}}
$$
 – минимального значение диапазона измерения температуры, °C.

7.4.3.2 Результаты поверки считаются положительными, если рассчитанная основная абсолютная погрешность ИК температуры не выходит за пределы ±0,58 °С.

### 7.4.4 **Определение относительной погрешности ИК объемного расхода (объема) в рабочих условиях**

7.4.4.1 Основная относительная погрешность ИК объемного расхода (объема) в рабочих условиях  $\delta_{u\kappa v}$ , %, определяется по формуле

$$
\delta_{HK\,V} = \pm \sqrt{\delta_{\Pi P}^2 + \left(\frac{\gamma_I \cdot (q_{\text{max}} - q_{\text{min}})}{q_{\text{min}}}\right)^2},\tag{5}
$$

- где  $\delta_{np}$  относительная погрешность преобразователя объемного расхода по токовому выходному сигналу, %;
	- *г,* - основная приведенная погрешность преобразования входного аналогового сигнала силы постоянного тока (от 4 до 20 мА), %, рассчитанная по п.7.4.1;
	- $q_{\text{max}}$  максимальное значение диапазона измерения объемного расхода (объема) в рабочих условиях,  $M^3/4$ , соответствующее максимальному значению диапазона выходного сигнала преобразователя объемного расхода;
	- $q_{\text{min}}$  минимальное значение диапазона измерения объемного расхода (объема) в рабочих условиях,  $M^3/4$ , соответствующее минимальному значению диапазона выходного сигнала преобразователя объемного расхода.

7.4.4.2 Результаты поверки считаются положительными, если рассчитанная относительная погрешность ИК объемного расхода (объема) в рабочих условиях не выходит за пределы ±1,76 %.

### **7.4.5 Расчет относительной погрешности измерения объемного расхода (объема) газа, приведенного к стандартным условиям**

7.4.5.1 Относительная погрешность измерения объемного расхода (объема) газа, приведенного к стандартным условиям,  $\delta_{\nu}$ , %, определяется по формуле

$$
\delta_{V_c} = \pm \sqrt{\delta_q^2 + \delta_{\rho_e}^2 + \delta_{\rho_p}^2 + \delta_{\epsilon}^2 + \delta_{\tau}^2},\tag{6}
$$

$$
\Gamma\hskip-2pt\hskip-2pt\
$$

относительная погрешность СИКГ при измерении расхода в рабочих  $\delta_a$ условиях, %, определяемая по формуле (7);

*8* - относительная погрешность определения плотности газа при ' стандартных условиях, %, определяемая по формуле (8) или (9);

- *8 -* относительная погрешность определения плотности газа при рабочих ' условиях, %, определяемая по формуле (10);
- *8 -* относительная погрешность УВП-280А.01 при вычислении объемного расхода (объема) газа, приведенного к стандартным условиям, %;
- *8 2 -* относительная погрешность УВП-280А.01 при определении интервала времени, %.

7.4.5.2 Относительная погрешность СИКГ при измерении расхода в рабочих условиях определяется по формуле

$$
\delta_q = \pm \sqrt{\delta_{\scriptscriptstyle \Pi P}^2 + \delta_{\scriptscriptstyle \text{BM och.}}^2 + \delta_{\scriptscriptstyle \text{BM don.}}^2 + \delta_{\scriptscriptstyle \text{gsu}}^2},\tag{7}
$$

где  $\delta_{\kappa H_{\text{QCK}}}$  - пределы основной относительной погрешности барьера искрозащиты при передаче унифицированного токового сигнала, *%;*

- *8би доп ~* пределы дополнительной относительной погрешности барьера искрозащиты при передаче токового сигнала, вызванной отклонением температуры окружающей среды от нормальной, %;
- *8 -* пределы основной относительной погрешности вычислителя при ы преобразовании аналогового сигнала в цифровое значение измеряемого параметра, %.

7.4.5.3 Относительная погрешность определения плотности газа при стандартных условиях определяется по формулам:

- при расчете плотности газа при стандартных условиях по компонентному составу

$$
\delta_{\rho_c} = \pm \sqrt{\delta_{\rho_{cu}}^2 + \sum_{i=1}^n \left(\mathcal{G}_{x_i} \cdot \delta_{x_i}\right)^2},\tag{8}
$$

где *8* - относительная погрешность метода определения плотности при

- стандартных условиях по ГСССД МР 113-03, %;<br>9. Стносительный коэффициент чувствительность *3* - относительный коэффициент чувствительности плотности газа при стандартных условиях к изменению содержания *i-то* компонента газа;
- *8 -* относительная погрешность измерения молярной доли г'-го компонента газа, %;

- при определении плотности газа при стандартных условиях в испытательной лаборатории по ГОСТ 17310-2002

$$
\delta_{\rho_c} = \pm \frac{\sqrt{\frac{R^2 - 0.5 \cdot r^2}{2}}}{\rho_c} \cdot 100 \%,
$$
\n(9)

где *R, г* - воспроизводимость и сходимость метода определения плотности газа при стандартных условиях,  $\text{KT}/\text{M}^3$ ;

 $\rho_c$  - плотность газа при стандартных условиях, кг/м<sup>3</sup>.

7.4.5.4 Относительная погрешность определения плотности газа при рабочих условиях определяется по формуле

$$
\delta_{\rho_p} = \pm \sqrt{\delta_{\rho_{p\mu}}^2 + (\mathcal{G}_p \cdot \delta_p)^2 + (\mathcal{G}_i \cdot \delta_i)^2 + \sum_{i=1}^n (\mathcal{G}_{x_i} \cdot \delta_{x_i})^2},\tag{10}
$$

- где  $\delta_{\rho_{\text{max}}}$  относительная погрешность метода определения плотности при рабочих условиях*, %;*
	- $\theta_{p}$ - относительный коэффициент чувствительности плотности газа при рабочих условиях к изменению давления газа;
	- относительная погрешность СИКГ при измерении давления газа, %, определяемая по формуле (11);  $\delta$ <sub>"</sub>
	- относительный коэффициент чувствительности плотности газа при рабочих условиях к изменению температуры газа; -9,
	- относительная погрешность СИКГ при измерении температуры газа, *%,* определяемая по формуле (12); *S ,*
	- $\mathcal{G}_{x_i}$ - относительный коэффициент чувствительности плотности газа при рабочих условиях к изменению содержания *i*-го компонента газа;
	- относительная погрешность измерения молярной доли *i*-го компонента газа, %. *8*.

7.4.5.5 Относительная погрешность СИКГ при измерении давления газа определяется по формуле

$$
\delta_p = \left( \left( \frac{p_u}{p} \right)^2 \left( \frac{p_s - p_u}{p_{u3w}} \right)^2 \left( \gamma_{Pocn.}^2 + \gamma_{Pdon.}^2 + \gamma_{BHocn.}^2 + \gamma_{BH,don.}^2 + \gamma_{subw.}^2 \right) + \right)^{0,5}
$$
\n
$$
+ \left( \frac{p_a}{p} \right)^2 \left( \frac{2}{\sqrt{6}} \frac{p_{amax} - p_{amin}}{p_{amax} + p_{amin}} \cdot 100 \right)^2
$$
\n
$$
= 100 \text{ m/s}
$$
\n
$$
= 100 \text{ m/s}
$$
\n
$$
= 100 \text{ m/s}
$$
\n
$$
= 100 \text{ m/s}
$$
\n
$$
= 100 \text{ m/s}
$$
\n
$$
= 100 \text{ m/s}
$$
\n
$$
= 100 \text{ m/s}
$$
\n
$$
= 100 \text{ m/s}
$$
\n
$$
= 100 \text{ m/s}
$$
\n
$$
= 100 \text{ m/s}
$$
\n
$$
= 100 \text{ m/s}
$$
\n
$$
= 100 \text{ m/s}
$$
\n
$$
= 100 \text{ m/s}
$$
\n
$$
= 100 \text{ m/s}
$$
\n
$$
= 100 \text{ m/s}
$$
\n
$$
= 100 \text{ m/s}
$$
\n
$$
= 100 \text{ m/s}
$$
\n
$$
= 100 \text{ m/s}
$$
\n
$$
= 100 \text{ m/s}
$$
\n
$$
= 100 \text{ m/s}
$$
\n
$$
= 100 \text{ m/s}
$$
\n
$$
= 100 \text{ m/s}
$$
\n
$$
= 100 \text{ m/s}
$$
\n
$$
= 100 \text{ m/s}
$$
\n
$$
= 100 \text{ m/s}
$$
\n
$$
= 100 \text{ m/s}
$$
\n
$$
= 100 \text{ m/s}
$$
\n
$$
= 100 \text{ m/s}
$$
\n
$$
= 100
$$

где *Ри*

избыточное давление газа, МПа;

- *р* - абсолютное давление газа, МПа;
- *Ре* - верхний предел диапазона измерения избыточного давления, МПа;
- *Ри* - нижний предел диапазона измерения избыточного давления, МПа;
- *Ризм* измеренное значение избыточного давления, МПа;

преобразователя основной приведенной погрешности пределы  $\gamma_{P,ocn}$ давления. %:

$$
V_{P\,ion.}
$$
 — пределы дополнительной приведенной погрешности преобразователя давления, вызванной отключением температуры округающей среды от нормальной, %;

- пределы основной приведенной погрешности барьера искрозащиты при  $\gamma$  БИ осн. передаче токового сигнала, %;
- приведенной погрешности барьера пределы лополнительной  $\gamma$ <sub>*EH* don.</sub> искрозащиты при передаче токового сигнала, вызванной отклонением температуры окружающей среды от нормальной, %;
- пределы основной приведенной погрешности вычислителя при  $\gamma_{\rm \scriptscriptstyle gal}$ преобразовании аналогового сигнала в цифровое значение измеряемого параметра, %;

$$
p_{\alpha}
$$
 – атмосферное давление газа, МПа;

максимальное значение атмосферного давления, МПа;  $p_{\text{amax}}$ 

минимальное значение атмосферного давления, МПа.  $p_{\text{amin}}$ 

7.4.5.6 Относительная погрешность СИКГ при измерении температуры газа определяется по формуле

$$
\delta_t = \frac{100(t_s - t_u)}{273.15 + t} \sqrt{\left(\frac{A_t}{t_s - t_u}\right)^2 + \left(\frac{A_{\text{r, 00n}}}{t_s - t_u}\right)^2 + \left(\frac{A_{\text{BM, 00n}}}{t_s - t_u}\right)^2 + \left(\frac{A_{\text{BM, 00n}}}{t_s - t_u}\right)^2 + \left(\frac{\gamma_{\text{swu}}}{100}\right)^2},\tag{12}
$$
\n
$$
t_s = \text{Beptnui inpegen, диапазона измерения температуры, °C};
$$

$$
\Gamma\text{I\!E}
$$

верхний предел диапазона измерения температуры, °С;

нижний предел диапазона измерения температуры, °С;  $t_{n}$ 

 $\overline{t}$ температура газа, °C;

пределы дополнительной абсолютной погрешности преобразователя  $\Delta_{\iota\partial\sigma\!n}$ температуры, °С;

пределы основной абсолютной погрешности барьера искрозащиты при  $\Delta$ <sub>*EH* och.</sub> передаче токового сигнала, °C;

пределы дополнительной абсолютной погрешности барьера искрозащиты  $\Delta$ <sub>*EH* don.</sub> при передаче токового сигнала, вызванной отклонением температуры окружающей среды от нормальной, °С.

7.4.5.7 Относительный коэффициент чувствительности определяется по формуле

$$
\mathcal{G}_{y_i} = f'_{y_i} \cdot \frac{y_i}{y},\tag{13}
$$

где

частная производная функции f по  $y_i$ .  $f'_{\nu}$ 

Если неизвестна математическая взаимосвязь величины  $y$  с величиной  $y_i$  или дифференцирование функции  $f$  затруднено, значение частной производной  $f'_{v}$  рассчитывают по формуле

$$
f'_{y_i} = \frac{f(y_i + \Delta y_i) - f(y_i)}{\Delta y_i}
$$
 (14)

7.4.5.8 Допускается проводить расчет относительной погрешности измерения объемного расхода (объема) газа, приведенного к стандартным условиям, с использованием модуля «ГОСТ Р 8.740-2011» программного комплекса «Расходомер ИСО».

положительными, если рассчитанная 7.4.5.9 Результаты поверки считаются относительная погрешность измерения объемного расхода (объема) газа, приведенного к стандартным условиям, вычисленная по формуле (6), не выходит за пределы  $\pm 5.0$  %.

### **8 ОФОРМЛЕНИЕ РЕЗУЛЬТАТОВ ПОВЕРКИ**

8.1 При положительных результатах поверки оформляют свидетельство о поверке СИКГ в соответствии с приказом Минпромторга России от 2 июля 2015 г. №1815 «Об утверждении Порядка проведения поверки средств измерений, требования к знаку поверки и содержанию свидетельства о поверке».

8.2 Отрицательные результаты поверки СИКГ оформляют в соответствии с приказом Минпромторга России от 2 июля 2015 г. №1815 «Об утверждении Порядка проведения поверки средств измерений, требования к знаку поверки и содержанию свидетельства о поверке». При этом выписывается «Извещение о непригодности к применению» СИКГ с указанием причин непригодности.